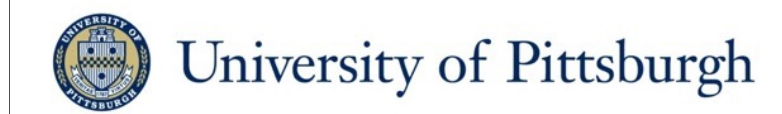

# The New FRED (the FRamework for Epidemiological Dynamics)

John Grefenstette, PhD PHDL Seminar 7 Aug 2017

FRED 1 | 1990 P. Letter 1990

# **Outline**

- Overview of Modeling in FRED
- User-defined Conditions and States
- Duration of States
	- distributions
	- absorbing, dormant and transient states
- State Transitions
	- logic-driven
	- probabilistic
	- event-driven
- Examples
- Future tutorial topics
	- web interface
	- plotting and visualization

## What is FRED?

- **FRED** is a **FR**amework for **E**pidemiological **D**ynamics
- **Framework:** FRED is not a model. FRED is a tool for building epidemiological models
- **Epidemiology:** the study and analysis of the patterns, causes, and effects of health and disease conditions in defined populations (Wikipedia)
	- Infectious and noninfectious diseases
	- Health-related conditions such as obesity, drug use, violence, vaccine acceptance, etc
- **Dynamics:** FRED is designed to study how patterns of health conditions in defined populations *vary over time*

*FRED is designed to build agent-based (individual-based) models*

# FRED Overview

## Agent-based Models

- Include each person in the model, along with social contacts and interactions with the environment
- Include individual responses and behaviors in the model
- Investigate interactions between public health dynamics and spatially distributed resources such as health care facilities

#### Purposes

- Study how interactions among *individuals and their environment* can result in patterns of *population behavior*
- Study the *impact of policy and programs* on public health

# Foundational Concepts in FRED

- Space
	- Two-dimensional geography based on actual locations
	- Future: 3-dimensional landscape (e.g. altitude)
- Time
	- Time step = 1 day (agents have multiple serial activities per day)
	- $-$  Duration = 1 day to 100 years
- Agent = individual person
- Places (mixing groups for agents)
	- Households, neighborhoods, workplaces, schools, hospitals
	- Future: other place types
- Population
	- Based on census data and other sources
	- Agents are associated with specific places

## Census-matched Synthetic Population

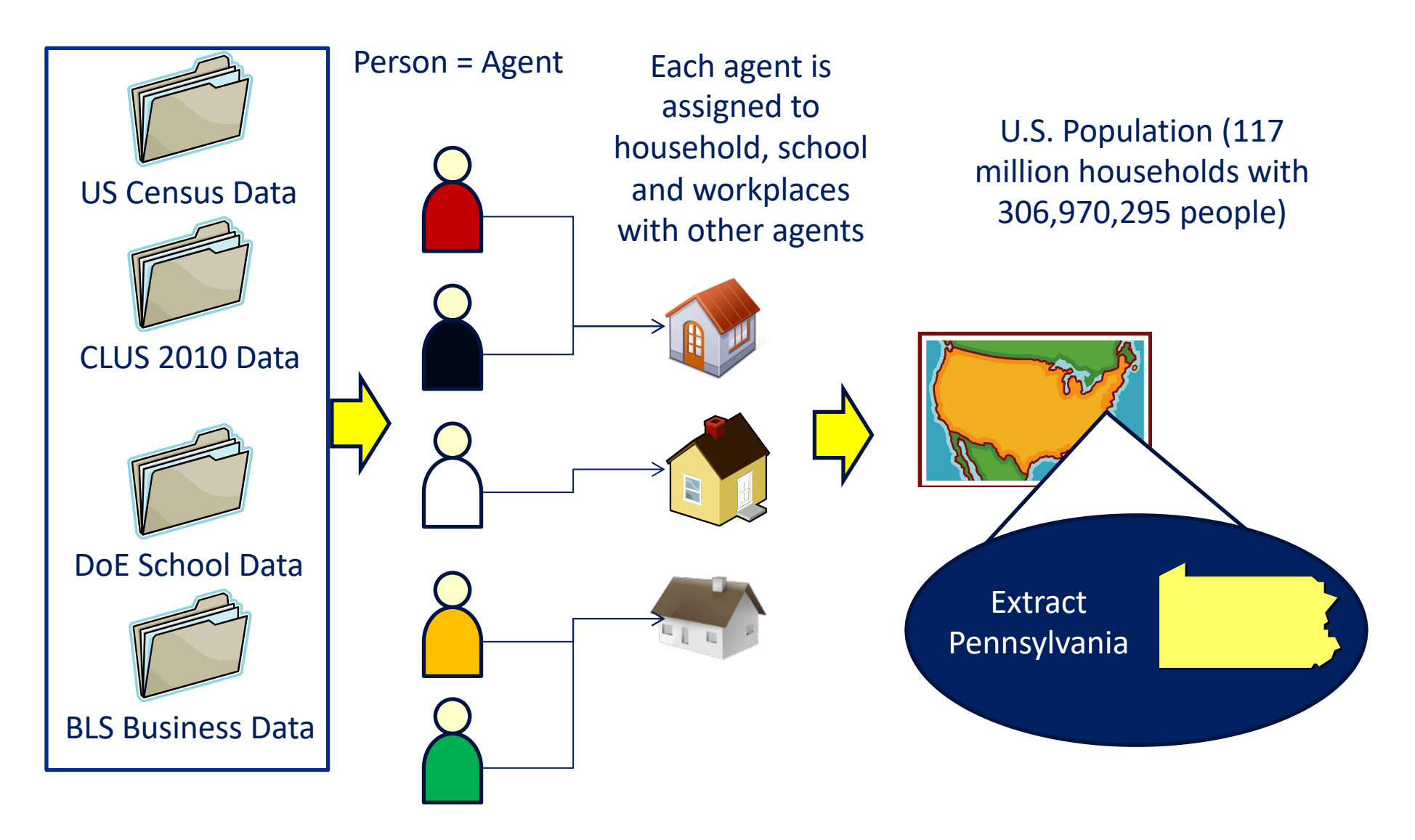

# FRED

## Matches Actual Demographics

• Iterative proportional fitting assures that synthetic attributes are distributed as real ones are

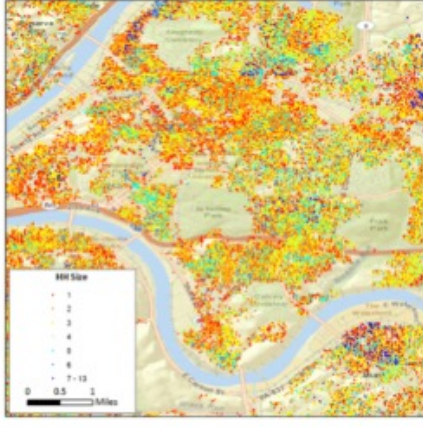

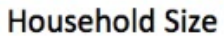

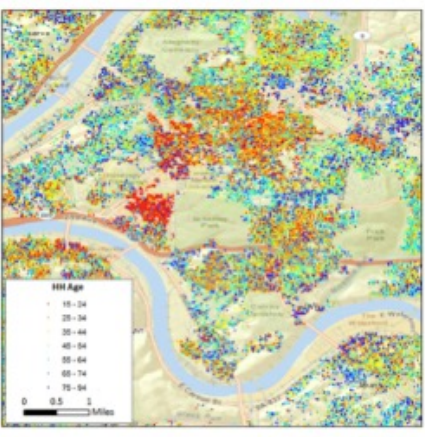

Age

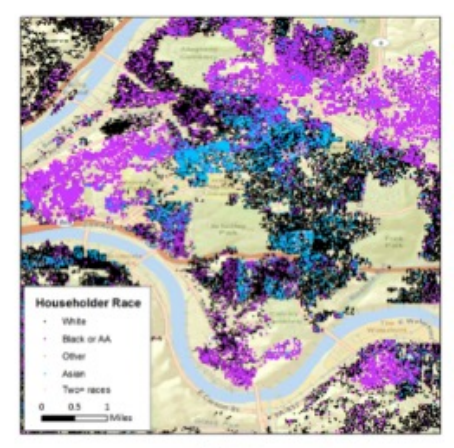

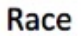

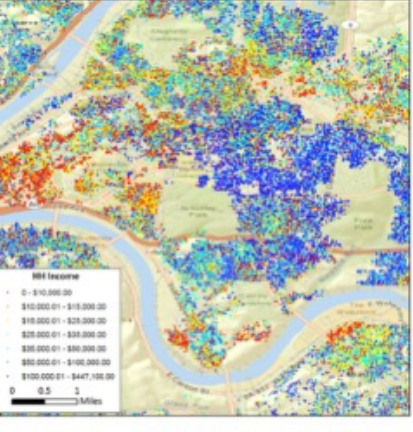

Income

# FRED Daily Dynamics

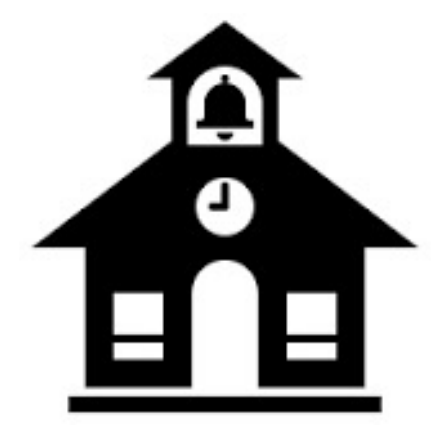

Location and size of each school

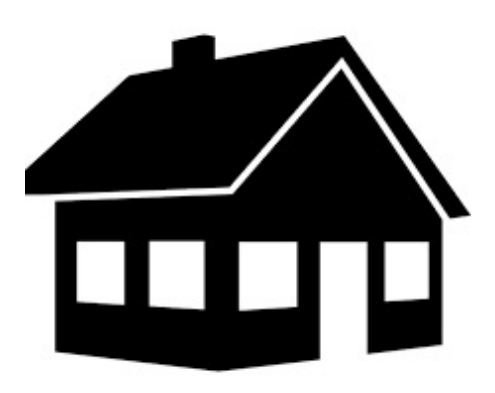

Household size, ethnicity, ages, income

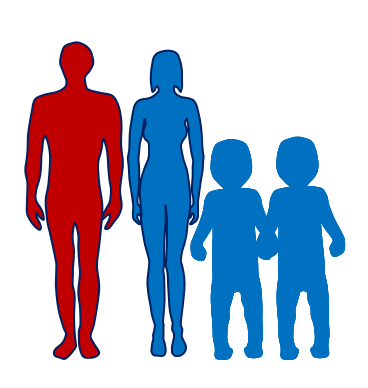

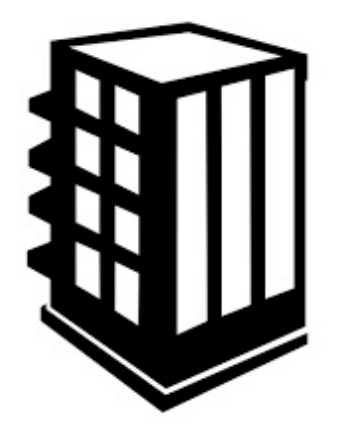

Location and size of each workplace

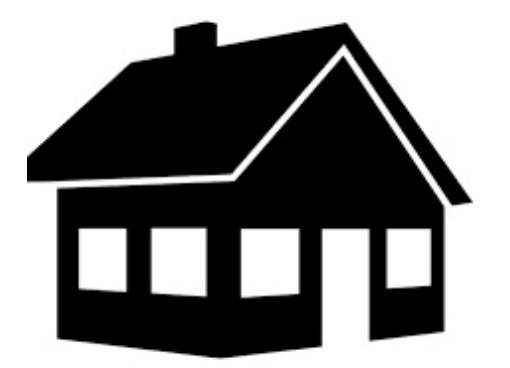

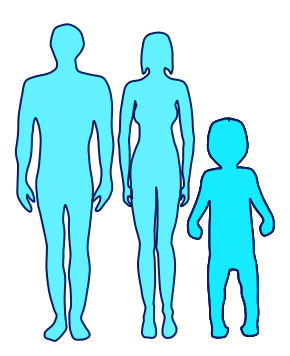

# **FITT**<br>**iiiii PUBLIC HEALTH**

# FRED Daily Dynamics

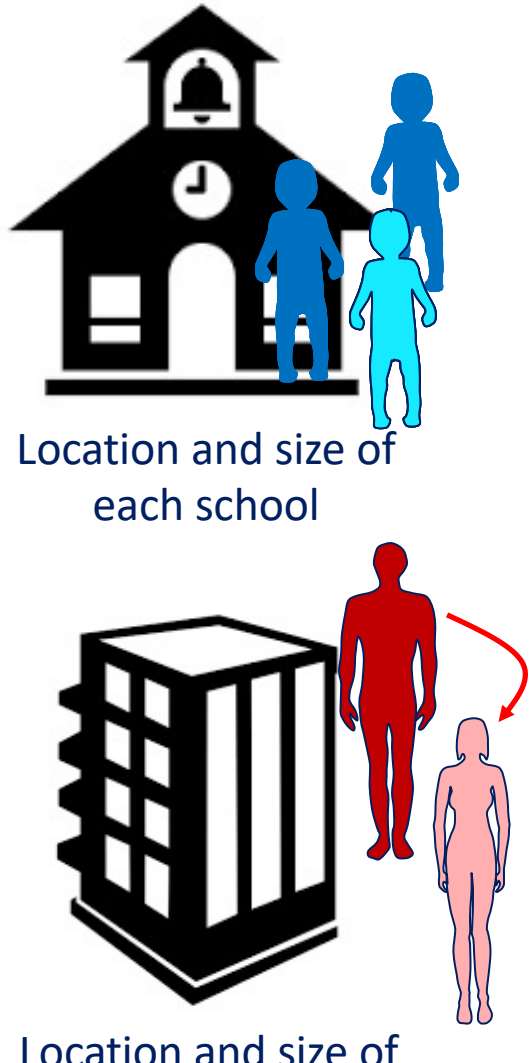

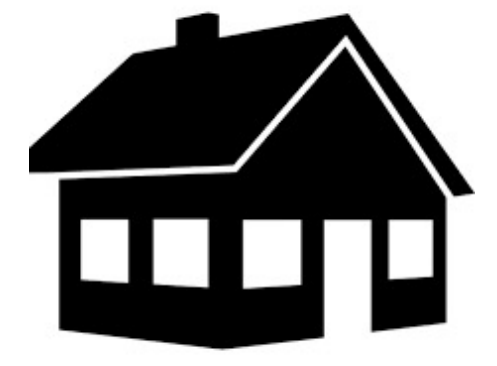

Household size, ethnicity, ages, income

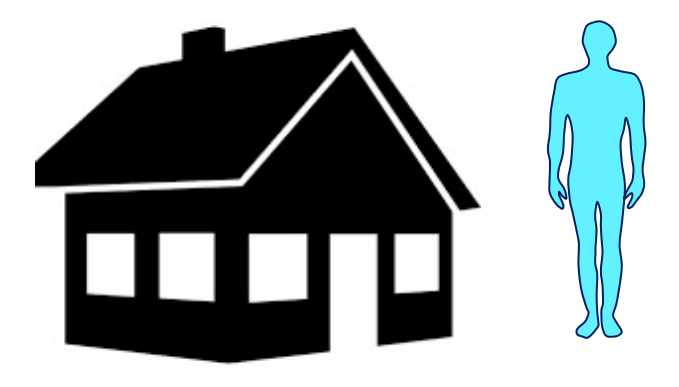

Location and size of each workplace

# FRED Daily Dynamics

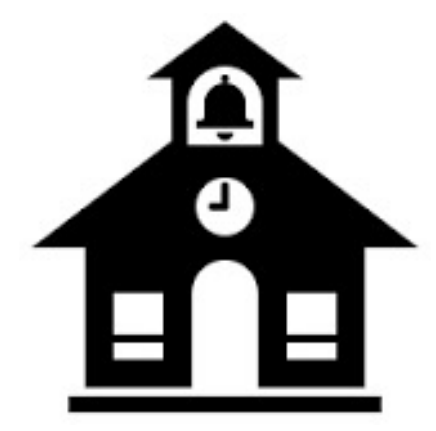

Location and size of each school

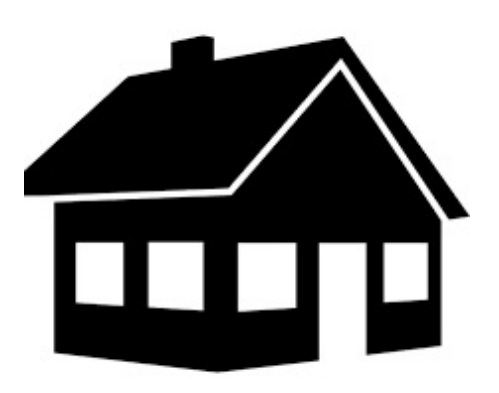

Household size, ethnicity, ages, income

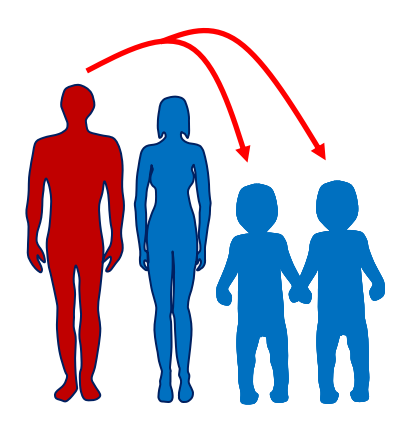

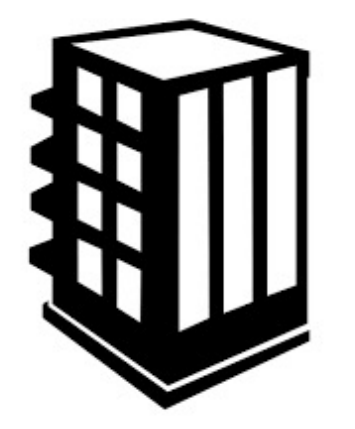

Location and size of each workplace

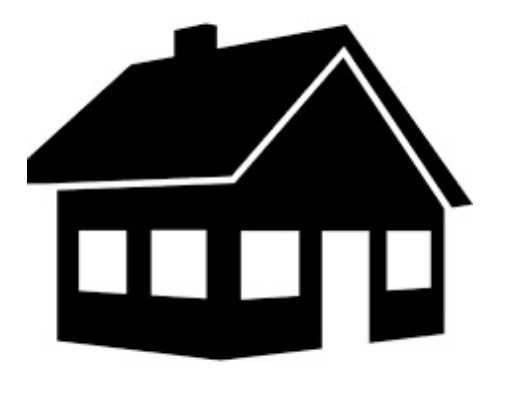

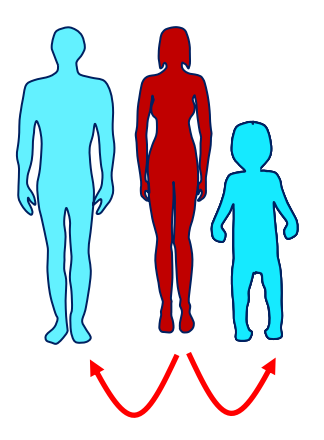

## The New FRED: Easier Population Modeling

- No computer programming required
- You can focus on scientific effort (e.g. data collection, conceptual modeling, experimental design)
- You define (declare) all concepts of interest, rules for agents, environmental resources, initial conditions, and simulation parameters
- FRED processes the declarations, sets up the population, applies initial conditions, simulates the activities and interactions of the agents, and tracks all user-defined conditions within the population
- FRED outputs reports, charts, and visualizations
- FRED provides a simple workflow environment for you and manages all the data produced by the simulation and associated metadata

# How to Model with FRED

- 1. Decide if FRED is suited to your research problem
- 2. Conceptual modeling
- 3. Create rules for individuals
- 4. Create and run FRED Model
- 5. Revise model and repeat

# Decide if FRED is suited to the research problem

- FRED is well-suited for
	- Population-level phenomena arising from individual interactions
	- Phenomena with a straightforward "Natural History"
	- Phenomena with strong social determinants
	- Phenomena with strong spatial characteristics
	- Problem dependent on longitudinal demographic projections
- FRED is less well-suited for
	- Detailed physiological modeling
	- Problems associated with detailed interactions among small groups (e.g. resolution of domestic conflicts)
	- Problems depending on high-resolution motion (e.g. traffic models)

# Decide if FRED is suited to the research problem

Do you need this?

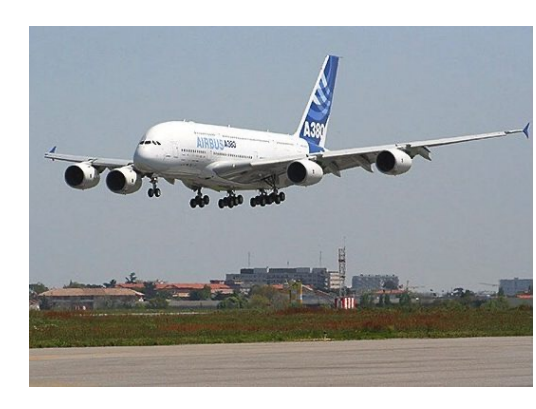

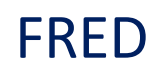

Or this?

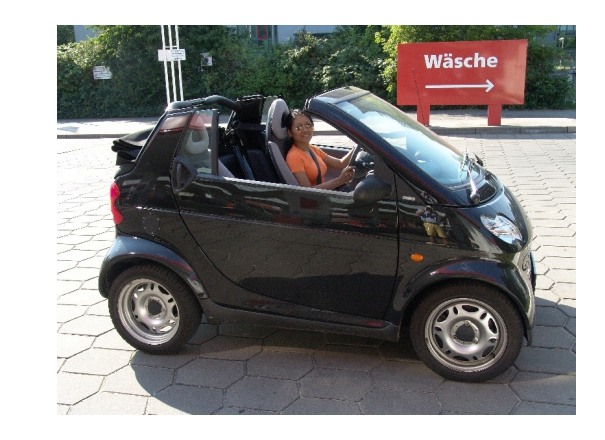

### NetLogo

# Conditions in FRED

• *Conditions* are patterns of interest defined over a population

#### Examples

- Demographic conditions
	- maternity, mortality
- Health-related behaviors
	- vaccine acceptance and uptake, condom use, personal hygiene, exercise, violence, compliance, care-giving
- Social conditions
	- income inequality, access to insurance, gang activity, community activism, gun ownership
- Infectious diseases
	- flu, measles, dengue, chikungunya, HIV, HepC
- Noninfectious diseases
	- CVD, asthma, alzheimers, drug use disorder, obesity

# Conditions and States

- You can define any number of conditions
- Each condition has a user-defined set of *states*
	- Conditions and states can have whatever names you choose
- Each agent is in exactly one state associated with each condition
	- The first named state is the initial state for each agent
- You define the duration of each state
	- Selected from statistical distribution or changed by side effect
- You provide rules for changing states
	- Logistic regression for probability of changing to any other state
- State can have health side effects
	- Transmissibility, susceptibility, symptoms, mortality, maternity
- States can have social contact side effects
	- Absent from school or work, isolation, hospitalization, etc.
- States can have side effects on other conditions

## Condition = Influenza

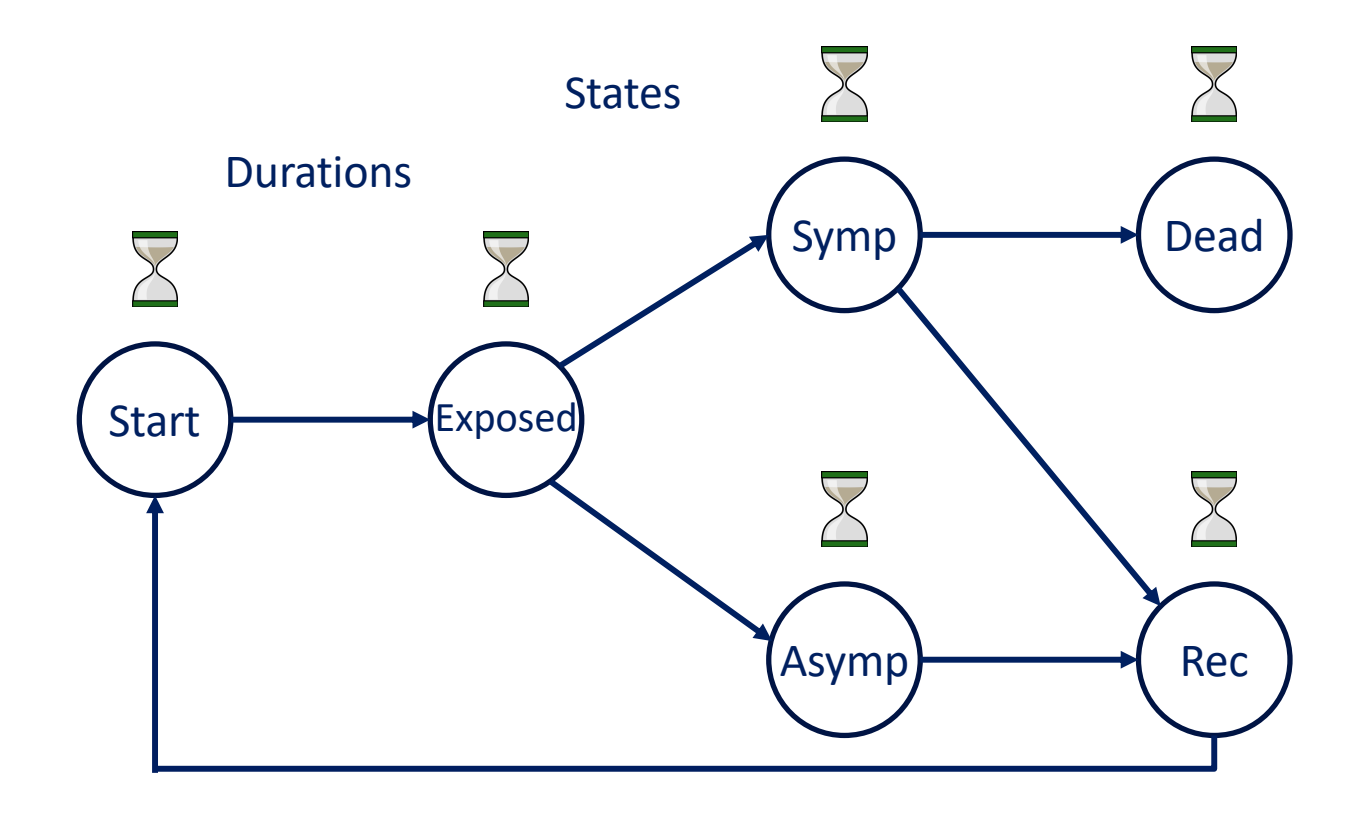

**Transitions** 

## Duration of States

- For every condition, each agent has a *current state*
- For every condition, each agent has at most one *scheduled state transition*
- When a state transition time arrives, the *transition matrix* is used to select the agent's *next state*
- You define the state durations and the state transitions

# Duration of States

• How long before an agent changes state?

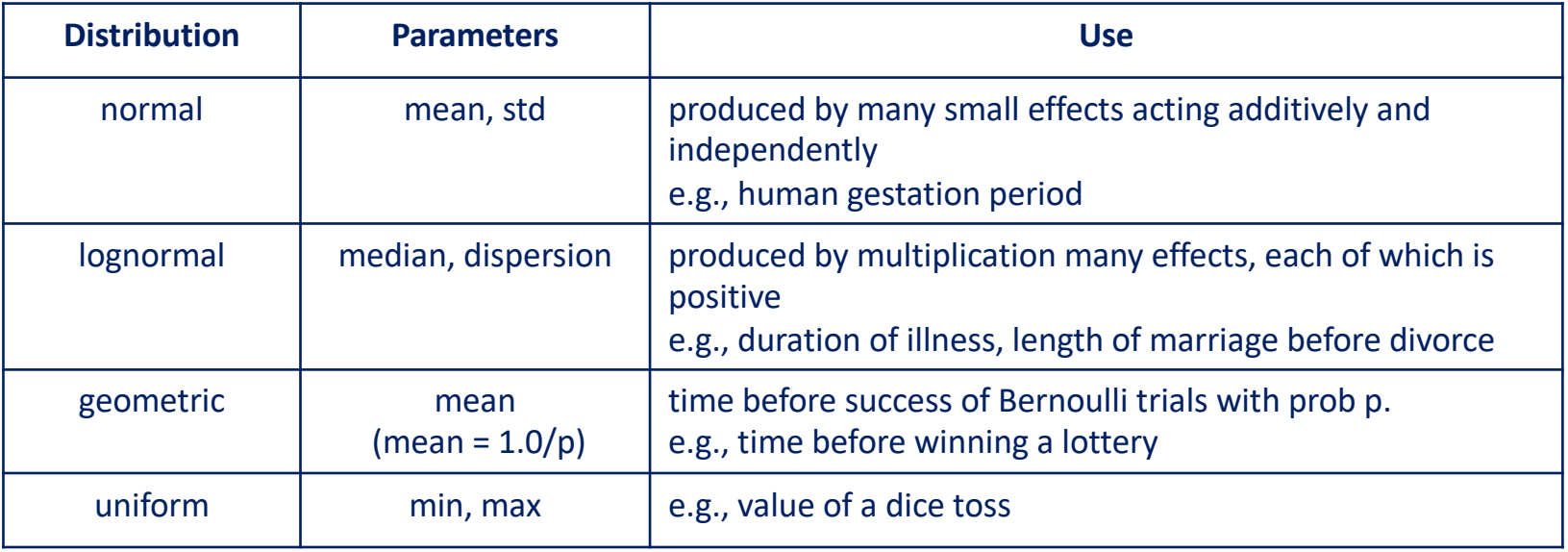

- Transient states
	- States with duration 0
- Absorbing states have infinite duration
	- examples: Death, Race, Male/Female (in models without Transgenders)
- Dormant states
	- States that FRED doesn't need to track (for efficiency)

# Example: Pandemic Influenza Natural History

The states are: Susceptible, Exposed, Infectious, and Recovered Rules:

- 1. People start out susceptible and remain susceptible until they are infected (that is, exposed).
- 2. People who are exposed become infectious after about 1-3 days.
- 3. People who are infectious recover after about 3-8 days.
- 4. Infectious people have moderate symptoms and stay home about 50% of the time.
- 5. Once recovered, people remain immune.

# FRED Sample Condition File

**INFLUENZA.states = Susceptible Exposed Infectious Recovered**

```
# TRANSMISSION
INFLUENZA.transmission mode = respiratory
INFLUENZA.transmissibility = 1.0
```

```
# RULE 1
INFLUENZA.Susceptible.susceptibility = 1.0
INFLUENZA.exposed_state = Exposed
```

```
# RULE 2 (from Lessler, 2009)
INFLUENZA.Exposed.duration_distribution = lognormal
INFLUENZA.Exposed.duration_median = 1.9
INFLUENZA.Exposed.duration_dispersion = 1.51
INFLUENZA.transition[Exposed][Infectious] = 1
```

```
# RULE 3 (Citation?)
INFLUENZA.Infectious.transmissibility = 1.0
INFLUENZA.Infectious.duration_distribution = lognormal
INFLUENZA.Infectious.duration_median = 5.0
INFLUENZA.Infectious.duration_dispersion = 1.5
INFLUENZA.transition[Infectious][Recovered] = 1
```
**# RULE 4 INFLUENZA.Infectious.symptoms = moderate INFLUENZA.Infectious.probability\_of\_household\_confinement = 0.5**

# FRED Sample Condition File

#### **# RULE 5**

**INFLUENZA.Recovered.is\_dormant = 1**

#### **#########################################**

**# SIMULATION SETUP**

**# DURATION days = 100**

```
# POPULATION
locations_file = locations.txt
```
**# CONDITIONS**

```
conditions = INFLUENZA
```

```
# IMPORT CASES
INFLUENZA.import_file = import_influenza.txt
```

```
# VISUALIZATION
enable_visualization_layer = 1
INFLUENZA.Exposed.visualize = 1
INFLUENZA.Infectious.visualize = 1
INFLUENZA.Recovered.visualize = 1
```
# Transition Rules

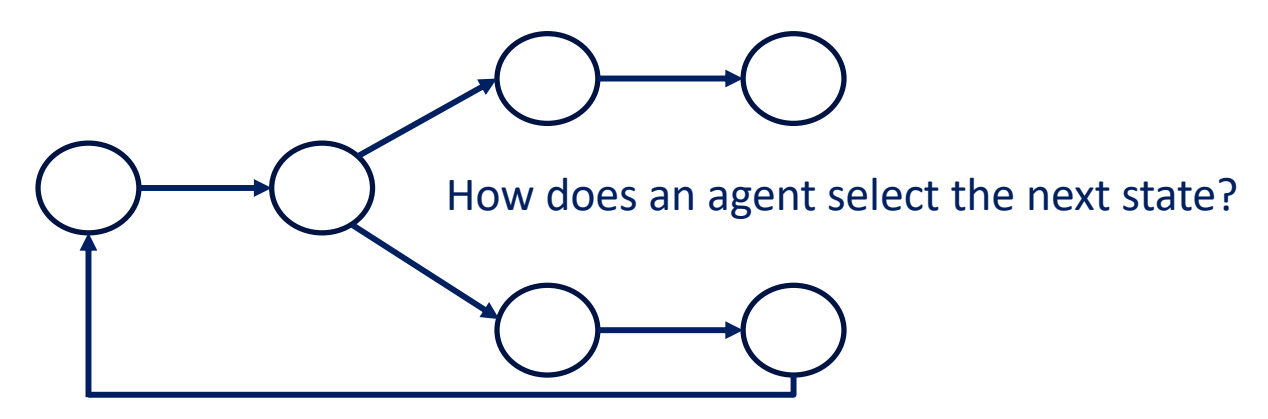

#### State Transition Matrix

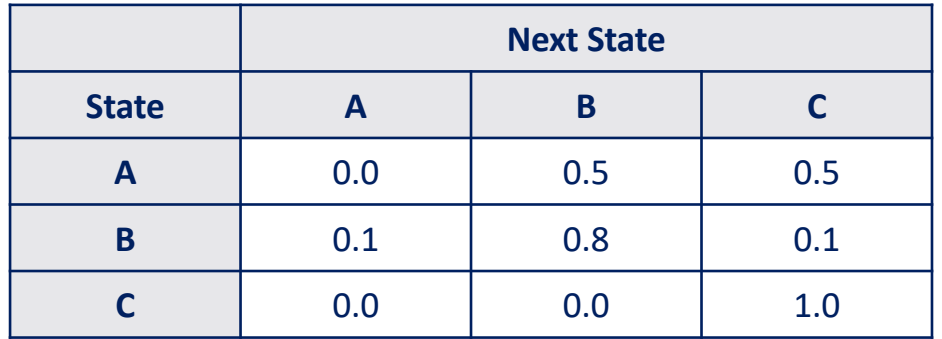

To select next state:

- 1. Compute probabilities in row of current state
- 2. Select next state using the distribution

## FRED Transition Rules

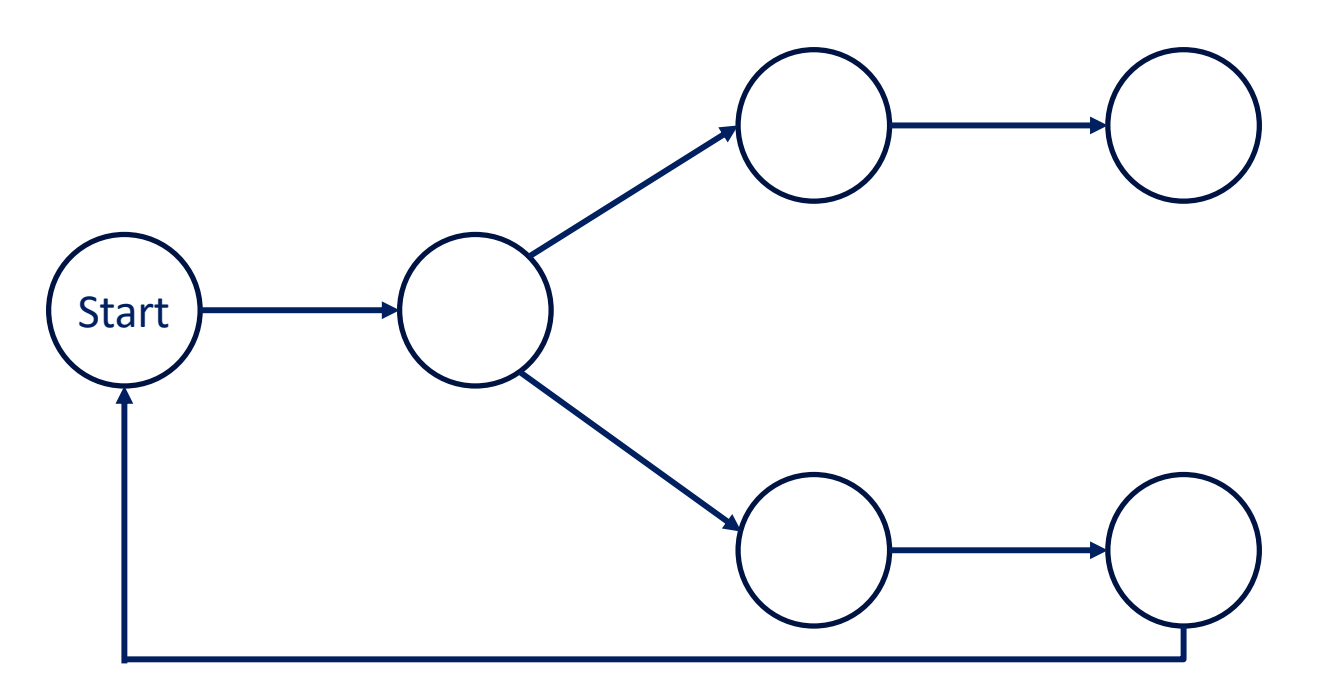

Rules can be:

- Logic-driven
- Probability-driven
- Event-driven

# Factors that can affect an agent's state

Social determinants:

- Demographics: age, race, sex, number of children
- Household: location (state, county or census tract), size, income
- Workplace or school: location, size
- Activity profile: pre-school, student, employed, retired, prisoner, military, nursing home resident, dorm resident

#### Agent's own state

• Current health states: active conditions, immunity status, infection status, symptoms, where exposure occurred

#### Other People's States

• Current epidemic levels of any user-defined condition in the population or in my mixing groups

Environmental States

• Time: year, month, day of week

#### **SOCIAL DETERMINANTS**

**age age\_squared log\_of\_age**  $age is  $\langle a \rangle = 0.0$  for a in  $\{0,110\}$$ **age\_is\_<a>+ = 0.0 for a in {0,110} age\_is\_<a>-<b> for a in {0,5,...,110} and b in {a+4,a+9,...} is\_female is\_male race\_is\_white race\_is\_nonwhite race\_is\_african\_american race\_is\_american\_indian race\_is\_alaska\_native race\_is\_tribal race\_is\_asian race\_is\_hawaiian\_native race\_is\_other race\_is\_multiple has\_household\_income\_in\_first\_quartile has\_household\_income\_in\_second\_quartile has\_household\_income\_in\_third\_quartile has\_household\_income\_in\_fourth\_quartile has\_household\_income\_below\_median has\_household\_income\_above\_median household\_size\_is\_1 household\_size\_is\_2 household\_size\_is\_3 household\_size\_is\_4 household\_size\_is\_5 household\_size\_is\_6 household\_size\_is\_7 household\_size\_is\_8 household\_size\_is\_9 household\_size\_is\_10+ is\_resident\_in\_group\_quarters is\_resident\_in\_college\_dorm is\_resident\_in\_nursing\_home is\_resident\_in\_military\_barracks**

**is\_resident\_in\_prison**

#### **SOCIAL DETERMINANTS (cont'd)**

**is\_student is\_employed is\_unemployed is\_retired** 

**number\_of\_children\_is\_0 number\_of\_children\_is\_1 number\_of\_children\_is\_2 number\_of\_children\_is\_3 number\_of\_children\_is\_4 number\_of\_children\_is\_5 number\_of\_children\_is\_6+**

**state\_fips\_is\_NN county\_fips\_is\_NNNNN census\_tract\_fips\_is\_NNNNNNNNNNN**

**household\_threshold\_exceeded household\_threshold\_not\_exceeded neighborhood\_threshold\_exceeded neighborhood\_threshold\_not\_exceeded school\_threshold\_exceeded school\_threshold\_not\_exceeded workplace\_threshold\_exceeded workplace\_threshold\_not\_exceeded** 

#### **ENVIRONMENTAL STATES**

**year\_is\_2000 ... year\_is\_2100 log\_current\_year month\_is\_january .. month\_is\_december day\_of\_week\_is\_sunday ... day\_of\_week\_is\_saturday is\_weekday is\_weekend** 

### FRED Built-in Risk Factors

#### **PERSONAL STATES**

**is\_in\_state\_COND.STATE was\_ever\_exposed\_to\_COND has\_symptoms\_of\_COND is\_transmissible\_for\_COND exposed\_to\_COND\_in\_household exposed\_to\_COND\_in\_neighborhood exposed\_to\_COND\_in\_school exposed\_to\_COND\_in\_workplace**

#### **OTHER PEOPLE'S STATES**

**any\_others\_in\_household\_in\_state\_COND.STATE any\_others\_in\_neighborhood\_in\_state\_COND.STATE any\_others\_in\_school\_in\_state\_COND.STATE any\_others\_in\_workplace\_in\_state\_COND.STATE**

**log\_of\_number\_in\_household\_in\_state\_COND.STATE log\_of\_number\_in\_neighborhood\_in\_state\_COND.STATE log\_of\_number\_in\_school\_in\_state\_COND.STATE log\_of\_number\_in\_workplace\_in\_state\_COND.STATE**

**incidence\_threshold\_exceeded\_for\_state\_COND.STATE prevalence\_threshold\_exceeded\_for\_state\_COND.STATE cumulative\_threshold\_exceeded\_for\_state\_COND.STATE**

**log\_of\_incidence\_count\_for\_state\_COND.STATE log\_of\_prevalence\_count\_for\_state\_COND.STATE log\_of\_cumulative\_count\_for\_state\_COND.STATE**

#### PITT<sup></sup> **PUBLIC HEALTH**

## Logic-driven State Transitions

- You can assign transition probabilities based on *any logical combinations of the factors*
	- FRED is *propositionally complete*, meaning that you can control state transitions based on any combination of IF-THEN-ELSE, AND, OR, and NOT statements
- This often involves transient (duration = 0) states as intermediary states

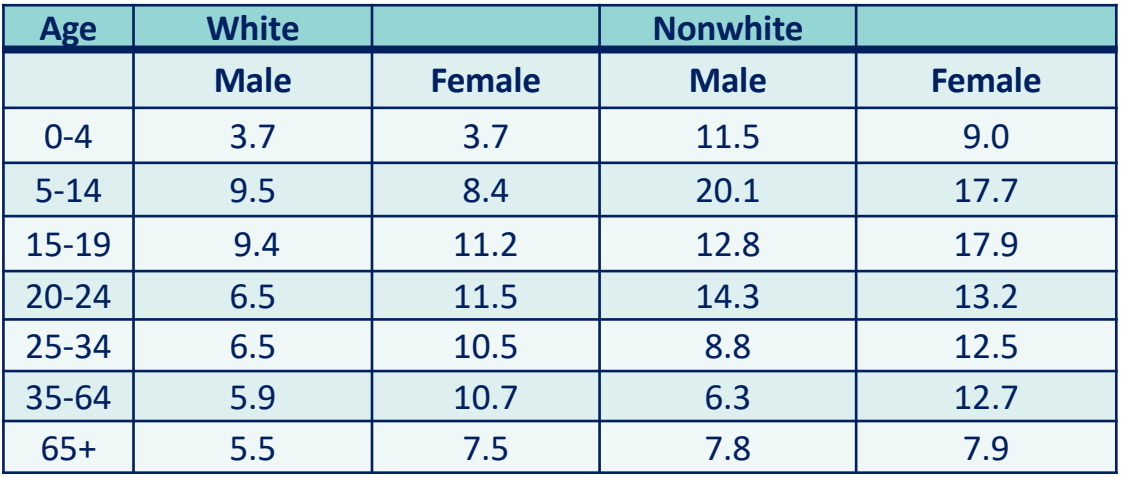

# Asthma prevalence

Source: National Health Interview Survey, National Center for Health Statistics, CDC

#### To use this in FRED:

- 1. Write rules to separate the population into the given subgroups
- 2. Assign the condition risk according to the given prevalence

### Logic-driven State Transitions

```
conditions = GROUP ASTHMA
```
**GROUP.states = Start Female Male WhiteF WhiteM NonwhiteF NonwhiteM WhiteF0-4 ...**

```
GROUP.Start.duration = 0
GROUP.transition[Start][Female].is_female = 1
GROUP.transition[Start][Male].is_male = 1
```

```
GROUP.Female.duration = 0
GROUP.transition[Female][WhiteF].race_is_white = 1
GROUP.transition[Female][NonwhiteF].race_is_nonwhite = 1
```

```
GROUP.WhiteF.duration = 0
GROUP.transition[WhiteF][WhiteF0-4].age is 0-4 = 1GROUP.transition[WhiteF][WhiteF5-9].age_is_5-9 = 1
...
```
# Probability-driven State Transitions

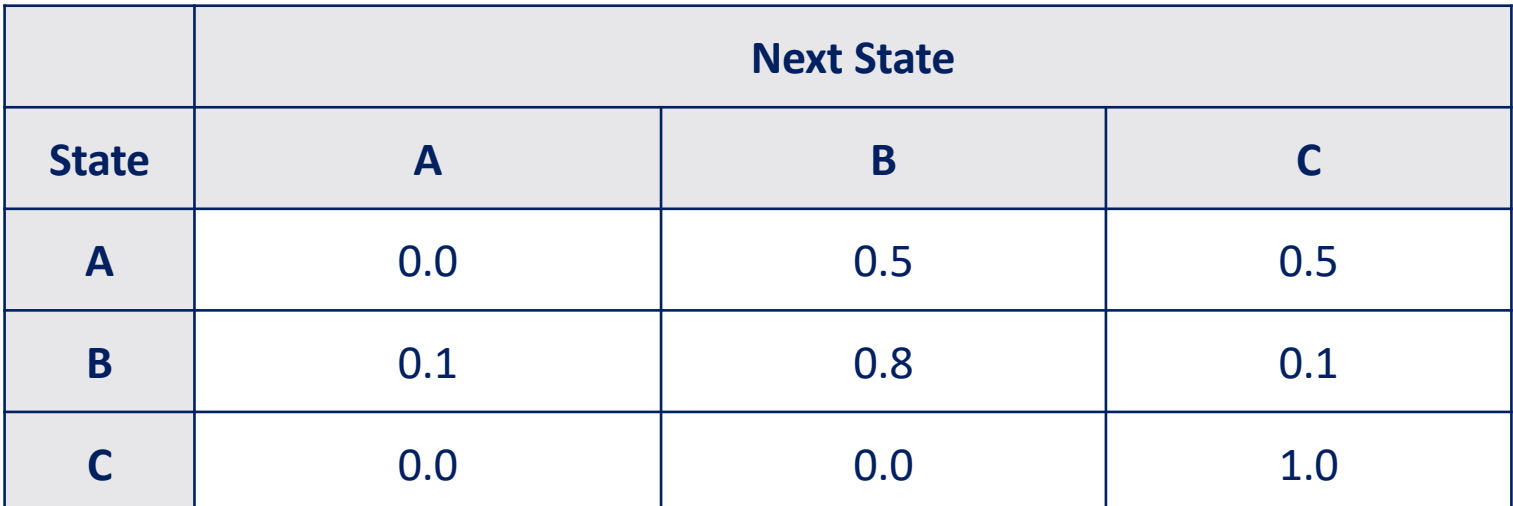

#### Traditional Transition Matrix

Challenges:

- Make transitions more individualized
- Take into account dynamic aspects
- State space explosion

### Probability-driven State Transitions

**conditions = GROUP ASTHMA**

**GROUP.states = Start Female Male WhiteF WhiteM NonwhiteF NonwhiteM WhiteF0-4 ...**

```
GROUP.Start.duration = 0
GROUP.transition[Start][Female].is_female = 1
GROUP.transition[Start][Male].is_male = 1
```

```
GROUP.Female.duration = 0
GROUP.transition[Female][WhiteF].race is white = 1
GROUP.transition[Female][NonwhiteF].race_is_nonwhite = 1
```

```
GROUP.WhiteF.duration = 0
GROUP.transition[WhiteF][WhiteF0-4].age is 0-4 = 1GROUP.transition[WhiteF][WhiteF5-9].age is 5-9 = 1...
```

```
ASTHMA.states = Start AtRisk None
ASTHMA.Start.duration = 0
ASTHMA.transition[Start][AtRisk].is_in_state_GROUP.WhiteF0-4 = 0.037
ASTHMA.transition[Start][None].is_in_state_GROUP.WhiteF0-4 = 0.963
```
# Logistic Regression

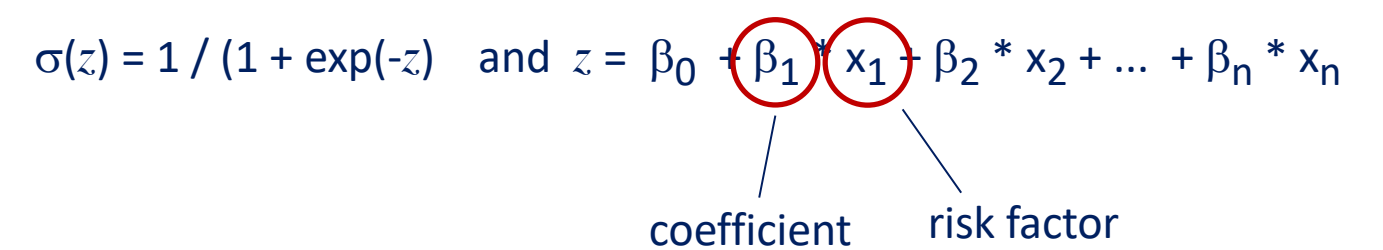

![](_page_31_Figure_3.jpeg)

Note that  $\sigma(z)$  returns a value (0, 1) for all *z*.

# Probability-driven State Transitions

#### FRED Transition Matrix

![](_page_32_Picture_106.jpeg)

Each entry has its own set of coefficients.

To select next state:

- 1. Compute probabilities in row of current state
- 2. Normalize
- 3. Select next state using the distribution

### Probability-driven State Transitions

(with thanks to Hawre)

The probability of heroin use onset is described by: Prob(Heroin) = 1 / (1 + exp(-*z*) where  $z = -214.8 + 0.112 * age - 0.00151 * age^2 - 0.18 * female$ +1.89  $*$  po + 2.447  $*$  cocaine + 0.979  $*$  meth + 1.256  $*$  mj

```
conditions = HEROIN PO COCAINE METH MJ
HEROIN.states = NonUse Use ProblemUse
HEROIN.duration = 30
HEROIN.transition[NonUse][Use].coeff = -214.8
HEROIN.transition[NonUse][Use].age = 0.112
HEROIN.transition[NonUse][Use].age_squared = -0.00151
HEROIN.transition[NonUse][Use].is_female = -0.18
HEROIN.transition[NonUse][Use].is_in_state_PO.Use = 1.89
HEROIN.transition[NonUse][Use].is_in_state_COCAINE.Use = 0.979
HEROIN.transition[NonUse][Use].is_in_state_MJ.Use = 1.256
```
## Event-driven State Transitions (Part 1)

![](_page_34_Figure_2.jpeg)

- Agents can be exposed to any condition through simulation events
	- *interaction with another agent who is transmissible for this condition*
	- *imported cases caused by an unidentified source*
- User defines the schedule of imported cases: day, location, quantity
- Agents must be in a susceptible state to be exposed

![](_page_35_Figure_1.jpeg)

- When an agent enters a state, it can have a *side effect* on a state in another condition, causing the agent to change to a different state
- Example: when a person in a VACCINATION condition changes from state *Received* into the *Success* state, that person changes its state in the INFLUENZA condition from *Susceptible* to *Immune*

# Event-driven State Transitions (Part 3)

![](_page_36_Figure_2.jpeg)

- We can tell FRED that Condition A causes exposure to Condition B
- If agent 1 "transmits" to agent 2, then agent 2 is exposed to condition B
- Examples:
	- drug dealer sells to drug user
	- perpetrator inflicts violence on victim
	- offspring inherits wealth from parent

### Event-driven State Transitions (Part 3)

```
conditions = PERPETRATOR VICTIM
PERPETRATOR.states = Start Inactive Active Arrested
VICTIM.states = Safe AtRisk Injured Recovered Dead
...
# Condition Properties
PERPETRATOR.transmission mode = proximity
PERPETRATOR.transmissibility = 0.01...
VICTIM.exposed_state = Injured
...
# State Properties
PERPETRATOR.Active.transmissibility = 1.0
PERPETRATOR.Active.condition to transmit = VICTIM
...
VICTIM.AtRisk.susceptibility = 1
```
**FRED Simulation of EMS Requests**

## Plots and Visualization

• FRED can produce time plots and movies for *any condition and state*

![](_page_38_Figure_3.jpeg)

2012.14 2012.15

#### PITT<sup></sup> **iiiii PUBLIC HEALTH**

## Environmental Resources

- You can define any number of *environmental resources*
	- e.g., pharmacies, clinics, vaccine doses, treatment beds, bags of heroin, cooling centers
- You declare the resources properties:
	- timing (days available)
	- location (lat-lon)
	- quantity (count or per capita)
- You can declare that an agent must be able to access a resource to enter a given state
	- how far can the agent travel
	- how many resources are needed?
	- does the agent return the resources when entering another state?

```
resources = BAGS
BAGS.import_file = delivery_schedule.txt
HEROIN.Use.resource = BAGS
HEROIN.Use.resource_required = 1
HEROIN.Use.resource_returned = 0
HEROIN.Use.resource_distance = 10.0
```
#### PITT<sup></sup> iiiii PUBLIC HEALTH

### Near-term Plans

- FRED Web interface
	- wizards to help you define new conditions
	- setup experiments
	- run FRED experiments
	- create reports (csv files), plots and movies
	- save your work
- FRED community
	- shareable condition definitions
	- shareable models on the web site
	- wiki
- FRED training and documentation
	- Using FRED Web
	- Plotting and Visualization Tools
	- Library of simple models
	- Calibration Methods
	- Sensitivity and Uncertainty Analysis
	- Book?

### Condition Properties

```
# State definitions
COND.states = state_1 state_2 ... state_n
COND.maternity_state = none | <state_name>
COND.fatal_state = none | <state_name>
# Transmission
COND.transmission_mode = none | proximity | environmental |
                          respiratory | sexual | vector
COND.transmissibility = 0.0
COND.exposed_state = none | <state_name>
COND.import_file = none
# Transitions
COND.transition[state_i][state_j] = 0.0
COND.transition[state_i][state_j].coeff = 0.0
COND.transition[state_i][state_j].RISK_FACTOR = 0.0
COND.transition[state_i][state_j].RISK_FACTOR.coeef = 0.0
...
# Reporting
COND.enable_health_records = 0
```
## State Properties (1)

```
# Duration
COND.STATE.duration_distribution = normal | lognormal | 
                               exponential | uniform
COND. STATE. duration mean = -1.0COND.STATE.duration_stdev = 0.0
COND.STATE.duration_median = -1.0
COND.STATE.duration_dispersion = 1.0
COND.STATE.duration_mean = -1.0
COND.STATE.duration_lower_bound = 0.0
COND.STATE.duration_upper_bound = 99999.0
COND.STATE.duration_offset = 0.0
```

```
# Transition
COND.STATE.is_dormant = 0
COND.STATE.default_next_state = <current state>
```

```
# Resources
COND.STATE.resource = none
COND.STATE.resources_required = 0
COND.STATE.resource_distance = -1
# Visualization
COND.STATE.visualize = 0
```
### State Properties (2)

```
# Health side effects
COND.STATE.susceptibility = 0.0
COND.STATE.transmissibility = 0.0
COND.STATE.condition_to_transmit = COND2
COND.STATE.symptoms = none | mild | moderate | severe
# Contact side effects
COND.STATE.probability_of_household_confinement = 0.0
COND.STATE.decide_household_confinement_daily = 0
COND.STATE.probability_absent_from_household = 0.0
COND.STATE.probability_absent_from_neighborhood = 0.0
COND.STATE.probability_absent_from_work = 0.0
COND.STATE.probability_absent_from_school = 0.0
COND.STATE.probability_of_isolation = 0.0
COND.STATE.probability_of_hospitalization = 0.0
COND.STATE.probability_of_visiting_outpatient_clinic = 0.0
```

```
# Side effects on other Conditions
COND.STATE.multiply_susceptibility_to_COND2_by = 1.0
COND.STATE.multiply_transmissibility_of_COND2_by = 1.0
COND.STATE.multiply_symptoms_of_COND2_by = 1.0
COND.STATE.change_state_from_COND2.STATE2_to = STATE3
```
## Summary

- FRED is a unique tool for social science modeling
- Agents in FRED can have any number of conditions and can change states based on a variety of interactions with other agents and with the environment
- FRED requires no computer programming skills to define complex agent based models
- FRED requires a systems thinking approach to identify conditions of interest, their states, and the rules for changing states

# *Enjoy!*

# PITT<br>PUBLIC HEALTH

## FRED Resources

• FRED Web:

http://fred.publichealth.pitt.edu

• FRED Github:

https://github.com/PublicHealthDynamicsLab/FRED

• FRED Team:

John Grefenstette David Galloway Mary Krauland Bob Frankeny Mike Lann David Sinclair

![](_page_46_Picture_0.jpeg)

# FRED Architecture

![](_page_47_Figure_2.jpeg)